Pix est un service public en ligne, gratuit. C'est un outil d'évaluation, de développement et de certification des compétences numériques.

Il s'adresse aux collégiens (de la 5e à la 3e), lycéens, étudiants, professionnels, citoyens. Tous les élèves de 3e devront passer la certification Pix, pour évaluer leurs compétences numériques.

Les compétences certifiées sont reconnues par l'état et le monde professionnel. Un document officiel attestera des compétences numériques validées. Il pourra être utilisé dans le cadre de la recherche d'un stage, d'une orientation, d'un emploi...

est inutile de me faire aider : lors de l'épreuve de certification, je serai seul(e) et j'aurai des questions équivalentes aux questions les plus difficiles que j'ai réussies.

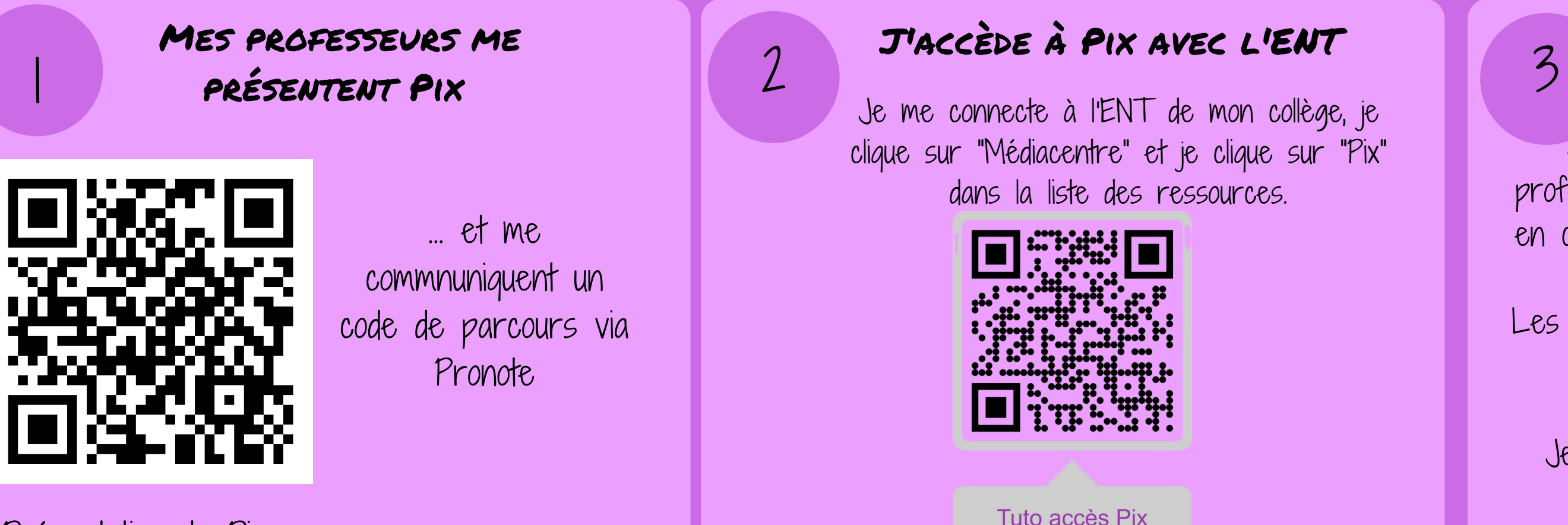

## Je travaille en autonomie sur mon profil

Je m'entraine à partir des codes que mes professeurs m'envoient et je continue en autonomie en choisissant moi-même les compétences sur mon profil Pix.

Les questions s'adaptent à mon niveau au fur et à mesure.

Je peux arrêter et reprendre un parcours à n'importe quel moment sur Pix.

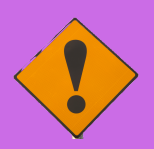

Je pense à cliquer sur "J'envoie mes résultats" dans le cas d'un code envoyé par un professeur.

[Présentation](https://youtu.be/1B8fBmLIsh8) de Pix